Article [Murray Oldfield](https://community.intersystems.com/user/murray-oldfield) · Sep 30, 2016 1m read

## **ECP Magic**

I saw someone recently refer to ECP as magic. It certainly seems so, and there is a lot of very clever engineering to make it work. But the following sequence of diagrams is a simple view of how data is retrieved and used across a distributed architecture.

For more more on ECP including capacity planning follow this link: [Data Platforms and Performance - Part 7 ECP](https://community.intersystems.com/post/data-platforms-and-performance-part-7-ecp-performance-scalability-and-availability) [for performance, scalability and availability](https://community.intersystems.com/post/data-platforms-and-performance-part-7-ecp-performance-scalability-and-availability)

## **To start**

- There are three globals on disk  $\Delta A$ ,  $\Delta B$  and  $\Delta C$ .
- Global ^B equals "B"
- There is one Data server and two or more Application servers.
- The diagrams show the cache (global buffers) on each server.

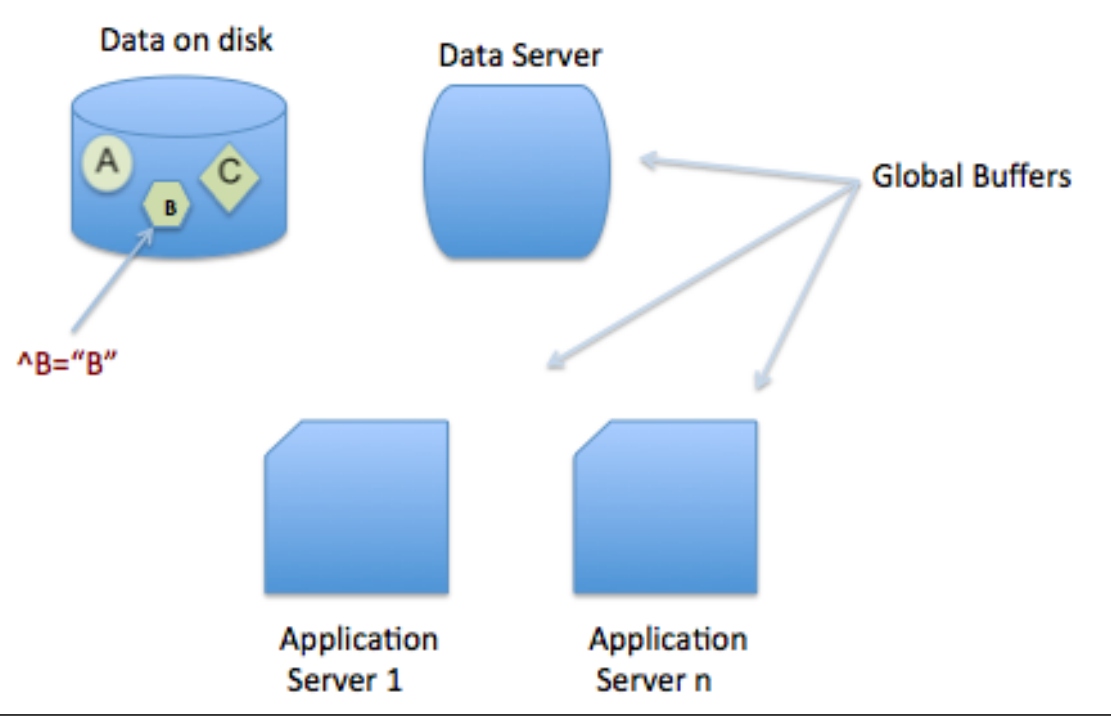

## Servers connected by ECP

A user on Application server 1 requests the contents of  ${}^{\wedge}$ B, and the sequence starts, see if you can follow along.

For more more on ECP including capacity planning follow this link: [Data Platforms and Performance - Part 7 ECP](https://community.intersystems.com/post/data-platforms-and-performance-part-7-ecp-performance-scalability-and-availability) [for performance, scalability and availability](https://community.intersystems.com/post/data-platforms-and-performance-part-7-ecp-performance-scalability-and-availability)

[#Best Practices](https://community.intersystems.com/tags/best-practices) [#ECP](https://community.intersystems.com/tags/ecp) [#InterSystems Business Solutions and Architectures](https://community.intersystems.com/tags/intersystems-business-solutions-and-architectures) [#Performance](https://community.intersystems.com/tags/performance) [#InterSystems IRIS](https://community.intersystems.com/tags/intersystems-iris)

Source URL: <https://community.intersystems.com/post/ecp-magic>